## 10. Sauvegarder et rouvrir sa carte - 1/2

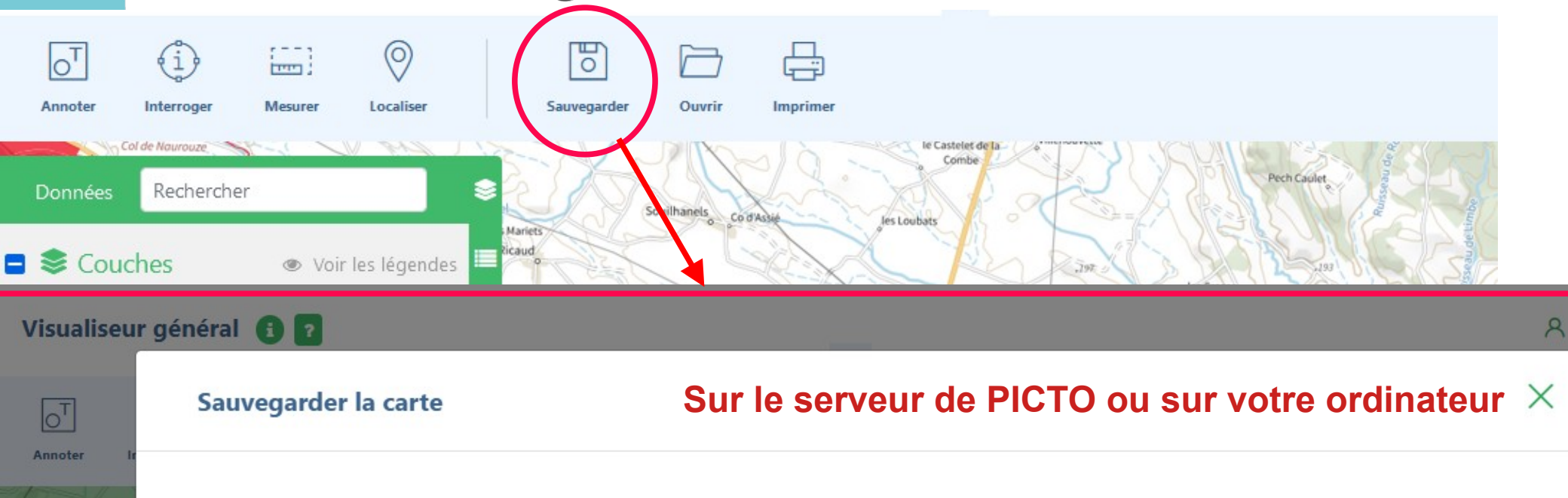

Quelque soit l'option que vous choisissez, toutes vos données et préférences seront conservées : annotations, dessins, commentaires, données affichées ou masquées, et niveau de zoom.

## Vous disposez d'un compte personnel ?

Connectez-vous pour sauvegarder votre carte directement dans votre espace personnel.

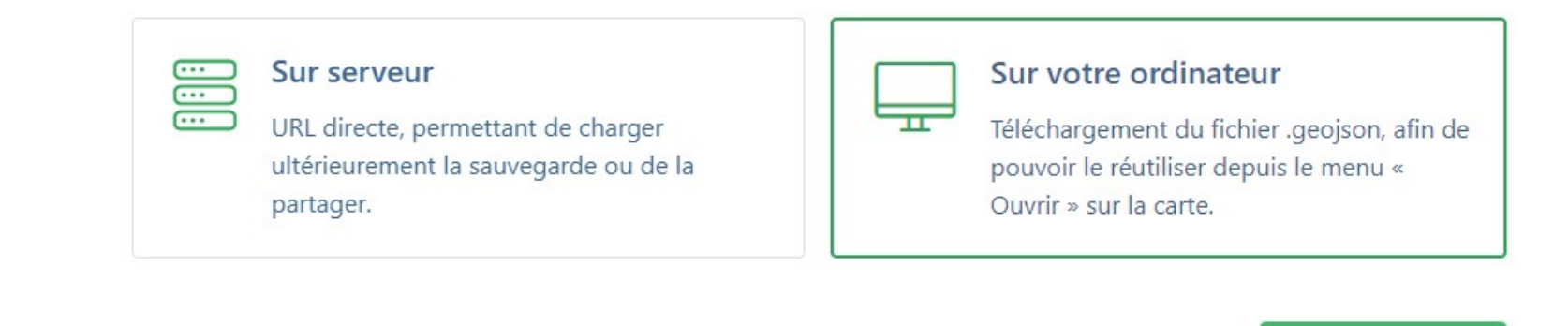

Données

 $\Box$   $\triangle$  Couch

Noms des ru

Réseau routi

AGRICUI

 $\Box \sim$  AIR CLIN

Plan clima

Commune

 $\Box$  > AMENAG

Enregistrer sous...

## **10. Sauvegarder et rouvrir sa carte - 2/2**

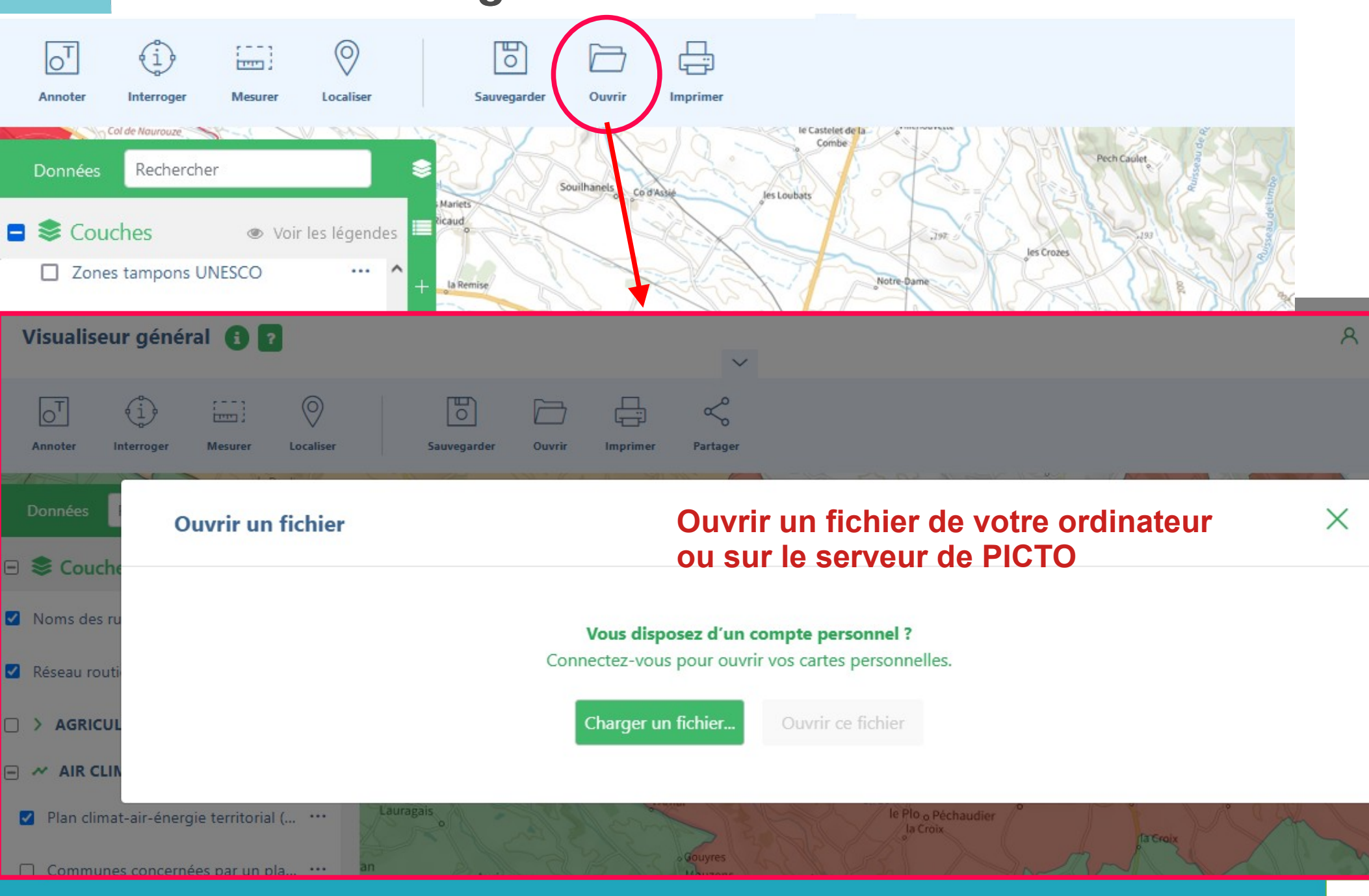